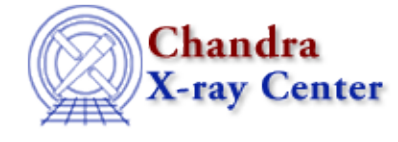

URL[: http://cxc.harvard.edu/ciao3.4/stackio\\_stk\\_count.html](http://cxc.harvard.edu/ciao3.4/stackio_stk_count.html) Last modified: December 2006

*AHELP for CIAO 3.4* **stk count** Context: stackio

*Jump to:* [Description](#page-0-0) [Examples](#page-0-1) [Bugs](#page-0-2) [See Also](#page-1-0)

### **Synopsis**

Returns the number of elements in a stack.

### **Syntax**

Integer\_Type stk\_count( Stack\_Type stack )

## <span id="page-0-0"></span>**Description**

Return the number of entries in a stack.

## <span id="page-0-1"></span>**Example 1**

```
chips> stk = stk_build( "*.fits" )
chips> stk_count( stk )
12
```
Here we have created a stack that contains the 12 files in the current directory that match the pattern

#### \*.fits

# **Example 2**

```
chips> stk = stk_build( "@stack.lis" )
chips> stk_count( stk )
3
```
In this example there are 3 elements in the file stack.lis.

### <span id="page-0-2"></span>**Bugs**

See the <u>bugs page for the stackio library</u> on the CIAO website for an up–to–date listing of known bugs.

## <span id="page-1-0"></span>**See Also**

*modules*

stackio

*stackio*

stk\_append, stk\_build, stk\_change\_current, stk\_change\_num, stk\_close, stk\_current, stk\_delete\_current, stk\_delete\_num, stk\_disp, stk\_expand\_n, stk\_read\_next, stk\_read\_num, stk rewind, stk set current

The Chandra X−Ray Center (CXC) is operated for NASA by the Smithsonian Astrophysical Observatory. 60 Garden Street, Cambridge, MA 02138 USA. Smithsonian Institution, Copyright © 1998−2006. All rights reserved.

URL: [http://cxc.harvard.edu/ciao3.4/stackio\\_stk\\_count.html](http://cxc.harvard.edu/ciao3.4/stackio_stk_count.html) Last modified: December 2006